УДК 338.32.053.4

# ВЫБОР ЭФФЕКТИВНОЙ СТРАТЕГИИ НАРАШИВАНИЯ ПРОИЗВОДСТВЕННОЙ МОЩНОСТИ ПРИ ЕЕ МОДЕРНИЗАЦИИ

#### Е. В. Новиков  $© 2011$   $E.$

#### Московский государственный технологический университет «Станкин»

Предложен методический подход к определению уровня производственной мошности. Описан алгоритм расчета ЧДД для сравнения альтернативных проектов использования мошности. Приведены рекомендации для применения метода наращивания производственной мощности в условиях роста спроса.

Ключевые слова: производственная мощность предприятия; чистый дисконтированный доход; наращивание мощности; спрос.

The methodical approach for determining a production capacity level is presented in the article. The sequence of the NPV calculation, based on comparing the alternative ways of the capacity using is also described. Some recommendations for applying the method of increasing production capacity at the time of demand rising is considered.

Key words: *production capacity of the enterprise*; *net present value*; *capacity increasing*; *demand.* 

Управление производственной мощностью предприятия предполагает наращивание мощности по изделиям, спрос на которые имеет устойчивую тенденцию к росту, и одновременно сворачивание мощности по изделиям, спрос на которые постепенно сокращается. Особого внимания заслуживает процесс наращивания производственной мощности, так как он требует инвестиций.

В литературе можно встретить общую рекомендацию о том, что рост производственной мощности должен опережать рост спроса [3]. Однако сколько-нибудь определенного обоснования такого полхола не приволится. Поэтому на этом вопросе остановимся подробнее.

Положим, что на протяжении расчетного периода, равного и годам, прогнозируется линейный рост спроса от  $Q_{cn}$  при  $t = 1$  до  $Q_{cm}$  при t = n, где t — порядковый номер года (рис. 1).

Ежегодный темп роста спроса  $q_{cr}$  =  $= (Q_{cm} - Q_{cm}) / Q_{cm}$ .

Допустим, что в рассматриваемом периоде производственная мощность поддерживается на некотором неизменном уровне. Производственная мощность не может плавно следовать за спросом, так как ее изменение носит дискретный характер. Каждый прирост мощности происходит на определенную величину после реализации инвестиционного проекта. Наиболее наглядный случай имеет место при экстенсивном росте мощности, когда прирост мощности равен мощности дополнительно вводимых единиц оборудования в «лимитирующем звене».

Положим, что к началу рассматриваемого периода производственная мощность соответствовала спросу Q<sub>cv</sub>1. Чтобы к концу этого периода привести мощность к уровню спроса Q<sub>cm</sub> возможны два варианта решений: 1) поддерживать мощность на прежнем уровне и только в начале последнего *n*-го года поднять ее до уровня Q<sub>cm</sub>, реализуя соответствующий проект; 2) в начале 1-го года реализовать проект и довести мощность до уровня Q<sub>cm</sub> и далее поддерживать мощность на этом повышенном уровне. Первый вариант назовем вариантом пассивного наращивания мощности, когда мощность следует за спросом с запаздыванием. Второй вариант назовем вариантом активного наращивания

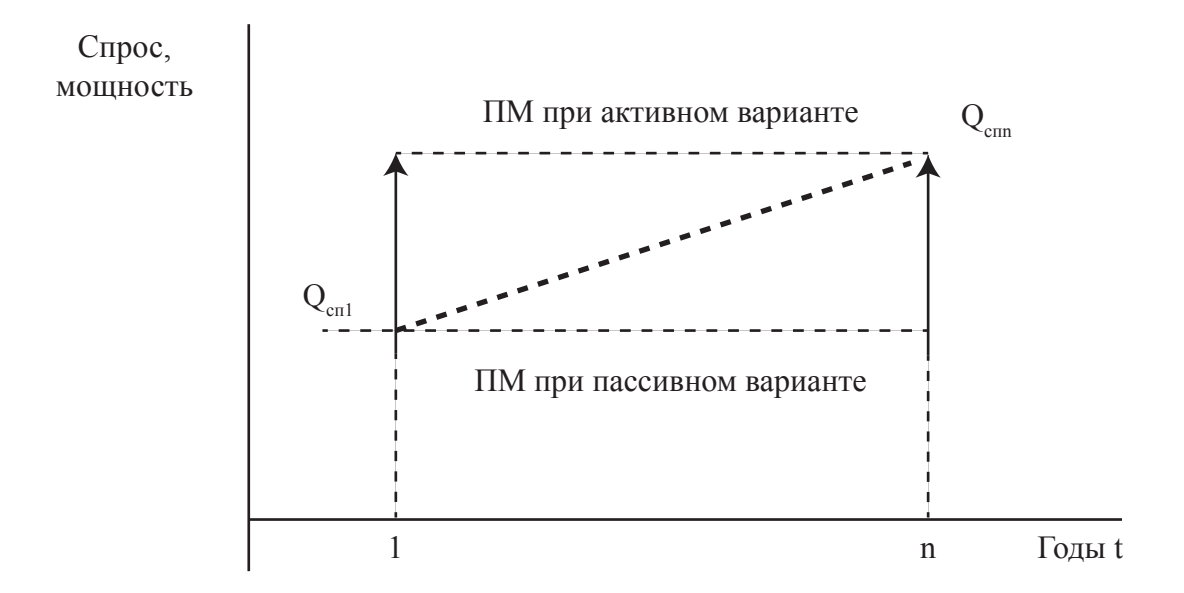

**Рис. 1.** Изменение спроса и производственной мощности

мощности, при котором рост мощности опережает рост спроса.

Естественно, возникает вопрос о том, какой из этих вариантом наиболее выгодный. На первый взгляд кажется, что варианты различаются только сроком осуществления одного и того же проекта: при пассивном варианте проект выполняется в конце периода, а при активном варианте — в начале периода. Но в то же время варианты различаются также динамикой объема выпуска (продаж). При активном варианте объем выпуска (продаж) можно наращивать в соответствии с ростом спроса, и отсутствуют ограничения по мощности. При пассивном варианте объем выпуска (продаж) ограничивается производственной мощностью и будет поддерживаться на постоянном уровне в рамках этой мощности. В то же время при активном варианте мощность используется не полностью, особенно в первые годы рассматриваемого периода, а при пассивном варианте обеспечивается полное использование производственной мощности. Имеются также небольшие различия по инвестициям. Одни и те же инвестиции при одинаковом проекте в силу эффекта дисконтирования берутся к расчету в большем размере, если осуществляются в начале расчетного периода (активный вариант), чем в конце расчетного периода (пассивный вариант). В силу отмеченных соображений трудно сразу утверждать, что активный вариант однозначно эффективнее пассивного варианта.

Сравнение отмеченных двух вариантов наращивания производственной мощности выполним на основе оценки показателя чистого дисконтированного дохода (ЧДД). В качестве основного варианта возьмем вариант активного наращивания мощности. Этот вариант по сравнению с вариантом пассивного наращивания мощности признается эффективным, если имеет место положительный прирост ЧДД при условии, что пассивный вариант приведен в сопоставимый вид к активному варианту по размеру объема выпуска (продаж) [1].

Прирост ЧДД за расчетный период рассчитывается по формуле

$$
\Delta q \underline{\mu} = \sum_{t=0}^{n} \Delta q \underline{\mu}_t \cdot \alpha_t
$$

где  $\Delta$ ЧД $_{t}$  — изменение (прирост — с плюсом, снижение — с минусом) чистого дохода в t-м году; α<sub>t</sub> — коэффициент дисконтирования для t-го года, определяется по формуле для четвертой функции денежной единицы «текущая стоимость денежной единицы»

$$
\alpha_{t} = F_{4} = \frac{1}{(1+r)^{t}} \; ;
$$

r — ставка дисконта; t — номер года в пределах расчетного периода; n — расчетный период (срок поддержания достигнутого уровня производственной мощности), годы.

Изменение чистого дохода в t-м году в общем случае определяется по формуле

 $\Delta \mathbf{U} \mathbf{U}_{t} = \Delta \mathbf{H}_{t} - \mathbf{K}_{nt} - \mathbf{V} \mathbf{A} \mathbf{U}_{t} + \mathbf{U}_{nt}$ где  $\Delta$ Иt — уменьшение (экономия) операционных затрат (прирост с минусом) без амортизации в t-м году;  $\overline{K}_{\pi}$  — дополнительные инвестиционные затраты в t-м году, необходимые для реализации проекта (на проектирование, приобретение нового оборудования, прирост оборотных средств и др.); УАД — упущенный альтернативный доход от использования в проекте имеющихся на предприятии объектов имущества в t-м году;  $\mathcal{A}_{\text{tot}}$  — доход от продажи высвобождаемых имущественных объектов в t-м году.

В данной работе мы рассматриваем проект экстенсивного нарашивания производственной мощности, когда в существующий парк оборудования вводится несколько единиц нового оборудования такого же типа, что и оборудование существующего парка. Это означает, что в приведенной выше формуле отсутствуют упущенный альтернативный доход и доход от продажи высвобождаемых имущественных объектов. Формула изменения чистого дохода приобретает следующий вид:

$$
\Delta H \underline{\mu} = \Delta H - K_{\perp}.
$$

Изменение операционных затрат (экономия — с плюсом, перерасход — с минусом) в t-м году в общем случае складывается из изменений переменных и постоянных затрат:

где  $\Delta H$ <sub>t</sub> =  $\Delta H$ <sub>nept</sub> +  $\Delta F$ <sub>t</sub>,<br>где  $\Delta H$ <sub>nept</sub> — изменение переменных операционных затрат в t-м году;  $\Delta F$  — изменение постоянных операционных затрат в t-м году.

Изменение переменных операционных затрат при одинаковом объеме выпуска (продаж) по вариантам имеет место тогда, когда вносятся изменения в технологический процесс, например, при интенсивном наращивании производственной мощности и внедрении более производительного оборудования. В условиях экстенсивного наращивания мощности изменение операционных затрат происходит только за счет изменения постоянных операционных затрат и тогда приведенная выше формула приобретает вид:

### $\Delta H = \Delta F$ .

Порядок расчета экономии (перерасхода) постоянных затрат за год заключается в следующем. С помощью действующих норм, нормативов и процентных соотношений рассчитывают годовые постоянные затраты (без амортизации) по изменяемым статьям затрат по пассивному и по активному вариантам.

В составе постоянных затрат (без амортизации) учитываются две группы затрат:

- расходы на содержание и эксплуатацию оборудования (силовая электроэнергия на привод оборудования, капитальный и текущий ремонт оборудования, прочие расхолы):

- общепроизводственные и общехозяйственные расходы (содержание аппарата управления, заработная плата вспомогательных рабочих, аренда помешений (при необходимости), ремонт здания (помещения), электроэнергия на освещение помещения, прочие косвенные расходы).

Так как активный вариант отличается от пассивного варианта более высоким объемом выпуска (продаж), а смежные производственные участки не сдерживают этот рост и их загрузка практически не меняется, то постоянные затраты по пассивному варианту корректируются на уровень объема выпуска (продаж) активного варианта. Разность итоговых значений постоянных затрат по вариантам  $\Delta F$ , дает либо экономию (с плюсом), либо прирост (с минусом):

 $\Delta F_t = F_{\text{rac}} \cdot K_{\text{bmt}} - F_{\text{arc}}$ где $F_{\text{rac}} \cdot F_{\text{arc}} -$ постоянные затраты за год по пассивному и по активному вариантам соответственно; К<sub>вып</sub> — коэффициент корректировки постоянных затрат пассивного варианта по объему выпуска (продаж) в t-м году.

$$
K_{\rm start} = (Q_{\rm astr} / Q_{\rm max})^b
$$

где Q<sub>arrt</sub> — объем выпуска (продаж) продукции в t-м году по активному варианту в натуральных (условно-натуральных) единицах, принимаем, что этот показатель совпадает со спросом в t-м году, т. е.  $Q_{\text{arrt}} = Q_{\text{cnt}} = Q_{\text{cn1}} (1 +$ <br>+  $q_{\text{cn}} \cdot t)$ ;  $q_{\text{cn}}$  — среднегодовой темп роста спроса в расчетном периоде;  $Q_{\text{mac}}$  — объем выпуска (продаж) по пассивному варианту в натуральных (условно-натуральных) единицах, принимаем, что этот показатель равен спросу в начале расчетного периода  $Q_{\text{mac}} = Q_{\text{cn1}}$  для всех  $t < n - 1$  и  $Q_{\text{rac}} = Q_{\text{cm}}$  при t = n; b - показатель степени, учитывающий силу влияния производственной мощности на постоянные операционные затраты, выбирается в интервале 0,4–0,5.

Так как объем выпуска (продаж) продукции в первый и в последний годы при обоих вариантах совпадают, то формула для коэффициента корректировки постоянных затрат пассивного варианта по объему выпуска (продаж) имеет следующий вид:

 $K_{\text{b}} = (Q_{\text{cnt}} / Q_{\text{cn1}})^b$  при  $1 \le t \le (n-1)$ ,  $K_{\text{b}} = 1$  при  $t = 1$  и  $t = n$ .

Предложенная методика позволяет обосновать выбор наиболее эффективного метода наращивания производственной мощности в условиях роста спроса на выпускаемую продукцию предприятия. Выше были показаны формулы для экстенсивного наращивания мощности. Описанный выше теоретический подход, опирающийся на положения теории оценки показателей экономической эффективности инвестиционных проектов [2], применим и для случая интенсивного и инновационно-ориентированного наращивания производственной мощности. При этом требуется учет большего числа факторов, среди которых такие, как состав и размер инвестиций, изменение переменных затрат по источникам влияния, производительность сменяемых видов оборудования, изменения в составе и численности работающих и др.

## **Литература**

1. *Ковалев А. П.* Теория управления корпоративным имуществом: Монография. — М.: ФГНУ «Росиннформагротех», 2008. — 312 с.

2. Методические рекомендации по оценке эффективности инвестиционных проектов (вторая редакция), утверждены Минэкономики РФ, Минфином России, Госстроем России от 21.06.99 г. №ВК477). — М.: Экономика,  $2000 - 421$  c.

3. *Чейз Р. Б., Джейкобз Ф. Р., Аквилано Н. Дж.* Производственный и операционный менеджмент, 10-е издание. / Пер. с англ. — М.: ООО «И.Д. Вильямс», 2007. — 1184 c.

*Поступила в редакцию 11 октября 2011 г.*

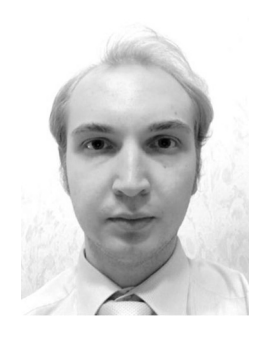

**Евгений Владимирович Новиков** — аспирант кафедры «Производственный менеджмент» Московского государственного технологического университета «Станкин». Научный руководитель — доктор экономических наук, профессор А. П. Ковалёв.

**Evgueniy Vladimirovich Novikov** — postgraduate student of Moscow State Technological University «Stankin» Production Management department. Research supervisor — Ph.D., Doctor of Economics, professor A. P. Kovalyov.

127994, Москва, Вадковский пер., 1, МГТУ «Станкин», кафедра «Производственный менеджмент» 1 Vadkovskiy ln., MSTU «Stankin» Production Management dept., 127994, Moscow, Russia Тел.: +7 (499) 972-94-81; +7 (917) 568-27-43; e-mail: kouvy@inbox.ru